Adobe Acrobat XI Pro 11.0.27 Patch .rar

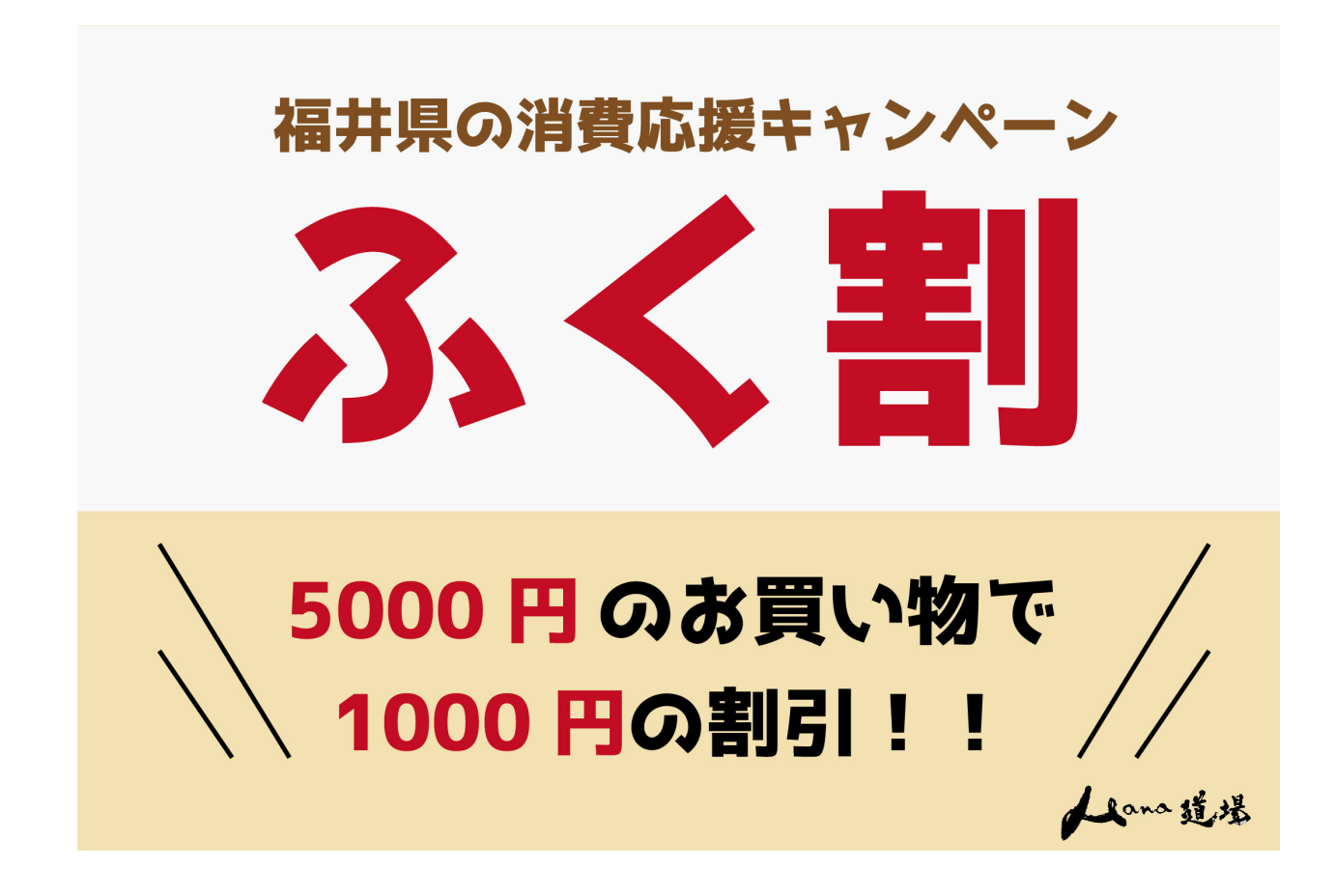

DOWNLOAD: https://tinurli.com/2iotyh

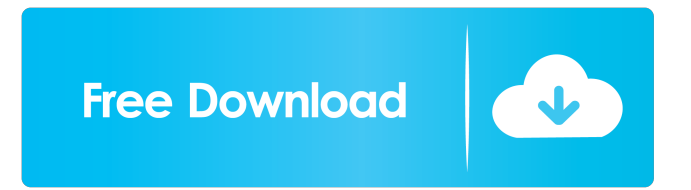

 adobe acrobat xi pro 11.0.27 patch Adobe Acrobat X Installer is an easy and intuitive way to install and uninstall Adobe Acrobat X. It is also a great way to control your Acrobat X installation. In addition to a wide range of new Acrobat X features, Adobe Acrobat X Installer will help you to: • View and search for files you installed and remove them. • Prevent others from installing Adobe Acrobat X and other applications without asking. • Restrict the programs that can run on your computer. • Define a group of programs and apply the same restrictions to all the programs in the group. • Create favorites and import settings from other Adobe applications. • Define actions to be taken when Acrobat X launches or the program opens. • Back up and restore your Adobe Acrobat X preferences. • Define a variety of criteria to sort documents by such as date, size or author. • Start and stop multiple copies of Acrobat X with one click. • Display and sort a list of Acrobat X components by name. Adobe Acrobat XI is the first major release of the 11.x series. With an evolution of Acrobat X and a revolution in performance, technology and design, Acrobat XI adds innovative new capabilities and experiences that make it easy to organize and store and share rich content. The new features and functions in Acrobat XI make it easy to create, edit, sign, and save professional-quality content that can be shared with colleagues or published online. Acrobat XI includes rich search capabilities that can be used to locate any document no matter where you are. You can also organize and work more efficiently with the new contextual menus that appear as you select objects on the screen. And it's easier than ever to create and share great looking documents in highresolution PDF. Adobe Acrobat XI also offers new ways to address the everyday challenges that professionals face when creating, editing, and managing documents and ePub files. With intelligent Document and Email Management, it's easier to find, work with, and manage PDF files, ePub files, and Adobe Portable Document Format (PDF) documents in a more organized way. In this course, you will learn all the new features in Acrobat XI by working through our hands-on labs and quizzes. You'll start by familiarizing yourself with Acrobat XI's powerful features and functions. You will learn how to: • 82157476af

Related links:

[Le Marketing Pour Les Nuls Pdf Gratuit](http://perfmendeads.yolasite.com/resources/Le-Marketing-Pour-Les-Nuls-Pdf-Gratuit.pdf) [Motion Dive Tokyo E3MC Edition 4 1 3 Rar](http://mealsturca.yolasite.com/resources/Motion-Dive-Tokyo-E3MC-Edition-4-1-3-Rar.pdf) [resident evil 5 data 11 cab](http://reiterpart.yolasite.com/resources/resident-evil-5-data-11-cab.pdf)